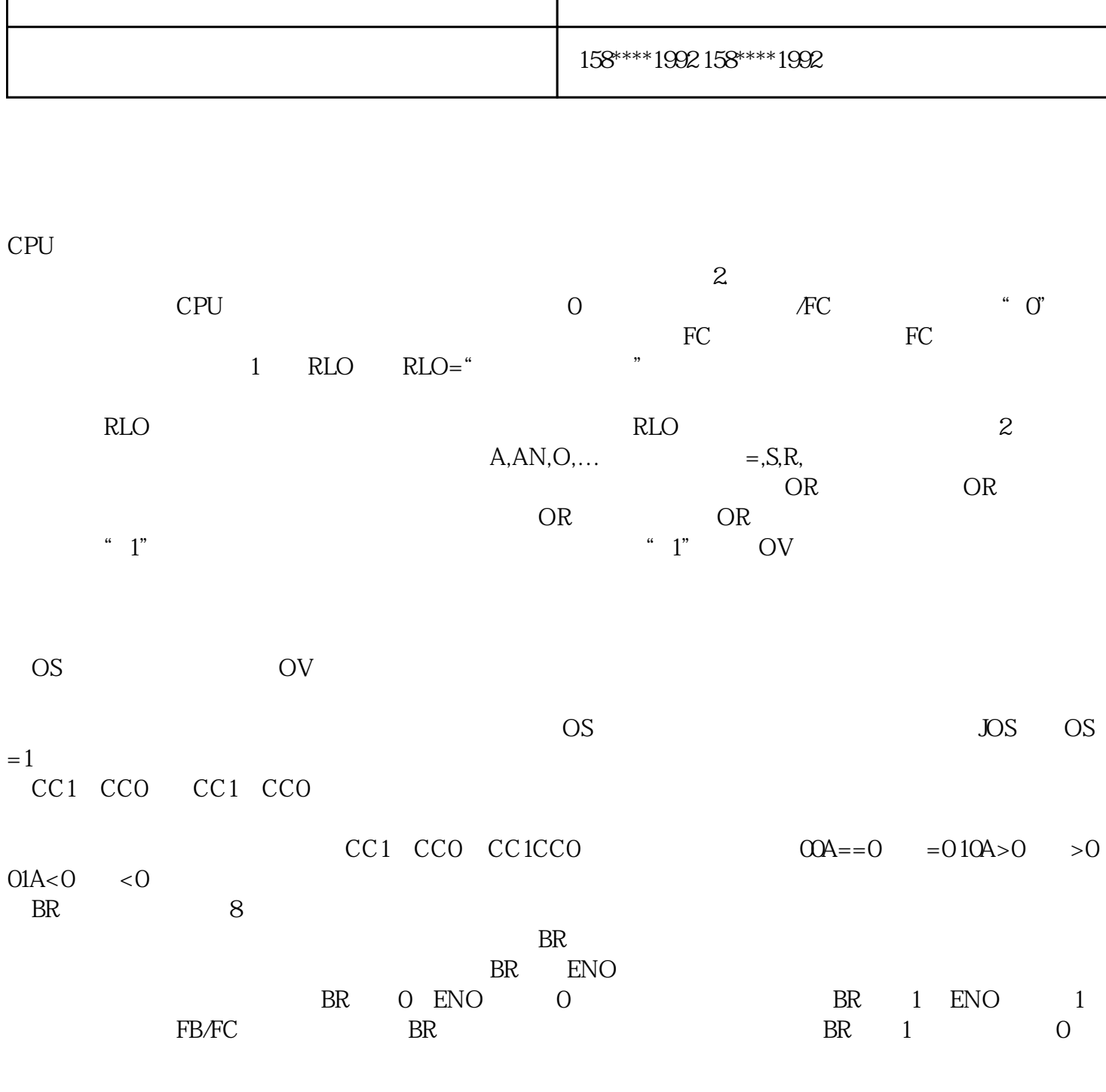

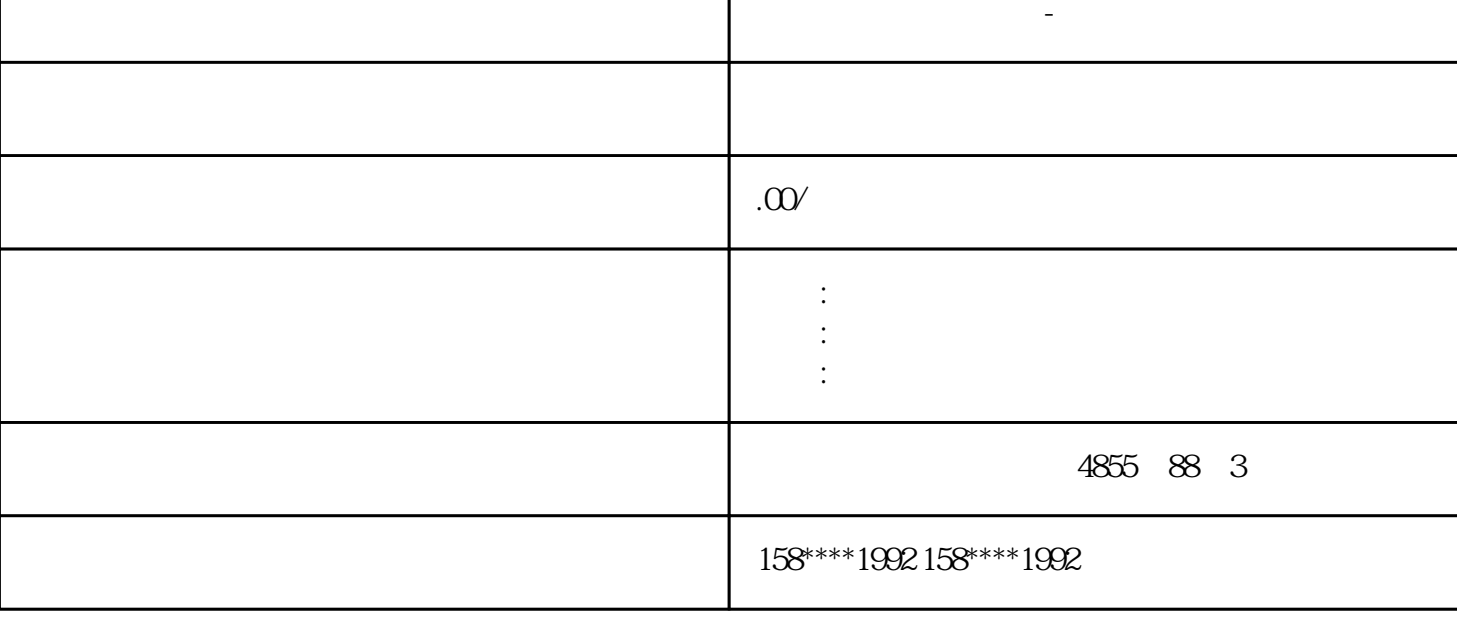

**石房** 

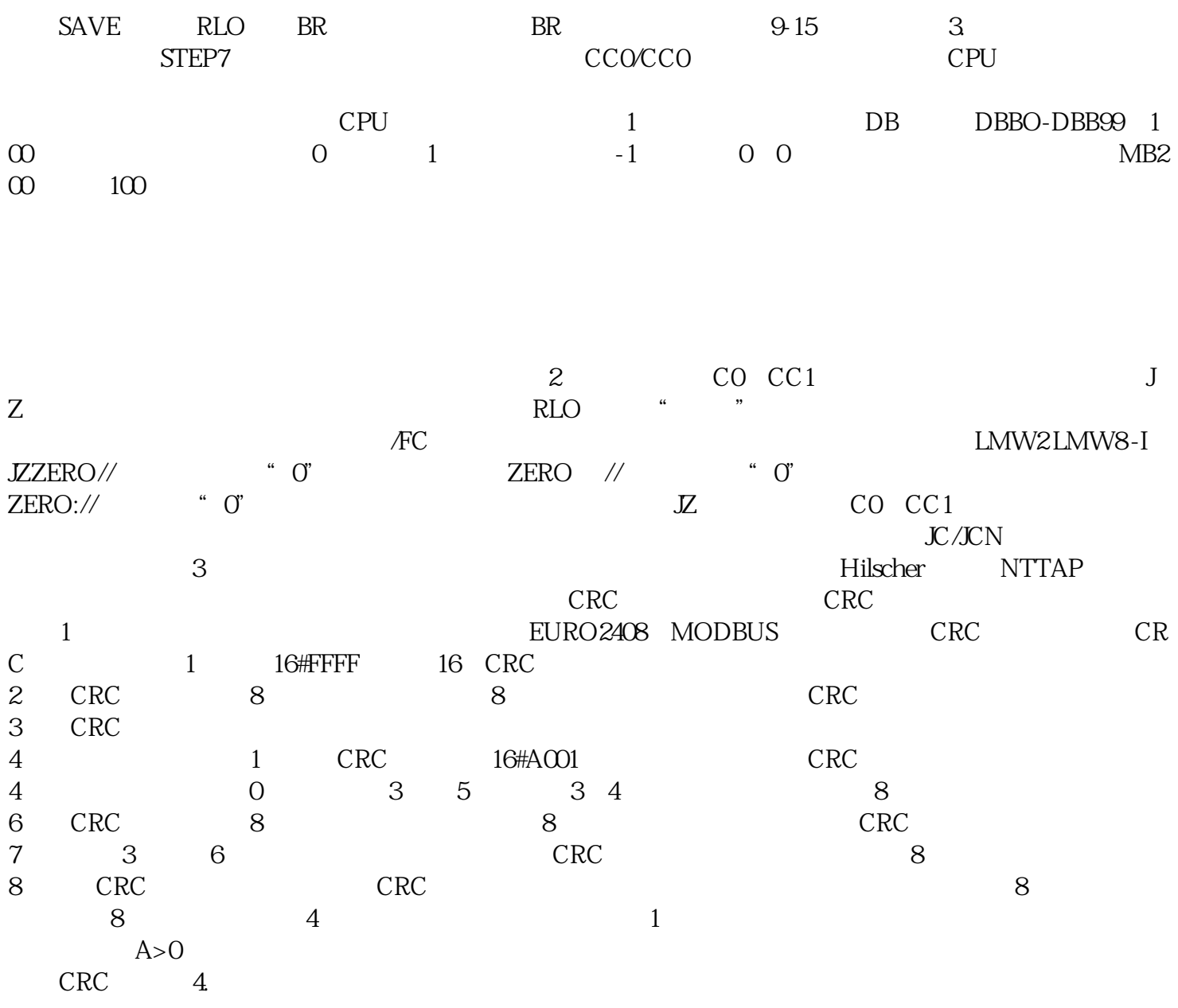

 $\text{EMC}$ 

 $830-1$ T

9 Sub-D

),  $12$  Mbit/s

 ${\bf PROFIBUS}$   ${\bf 830}$   ${\bf 1T}$   ${\bf 19}$   ${\bf 19}$   ${\bf 19}$   ${\bf 10}$   ${\bf 10}$   ${\bf 10}$   ${\bf 10}$   ${\bf 10}$   ${\bf 10}$   ${\bf 10}$   ${\bf 10}$   ${\bf 10}$   ${\bf 10}$   ${\bf 10}$   ${\bf 10}$   ${\bf 10}$   ${\bf 10}$   ${\bf 10}$   ${\bf 10}$   ${\bf 10}$   ${\bf 10}$   ${\bf$ 

6XV1830-1CH15

6XV1830-1CH30

830-1T

9 SUB-D

 $1$  kHz

i.